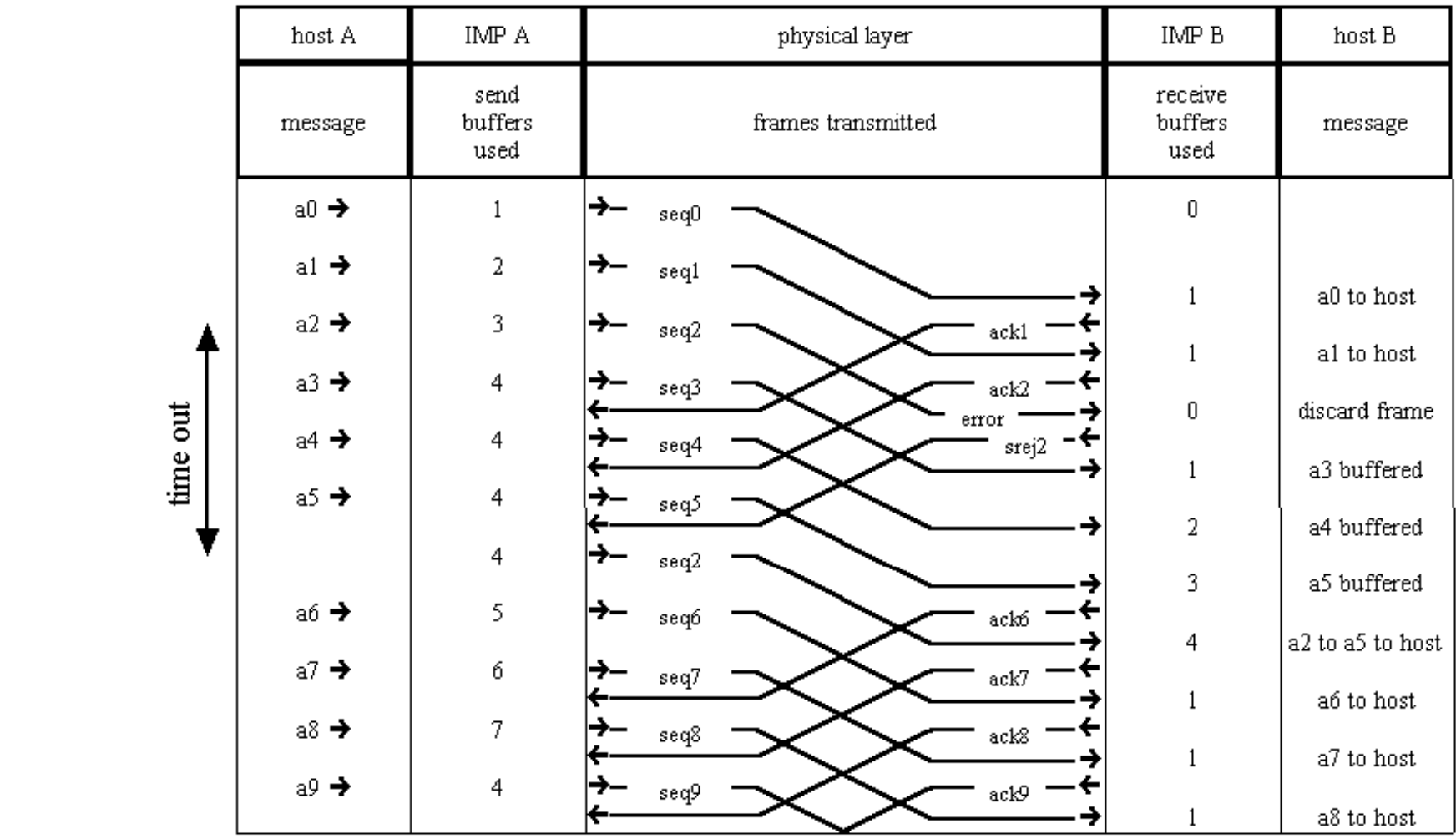

# Řízení datového spoje

**KIV/PD** 

Přenos dat

Martin Šimek

# O čem přednáška je?

#### Dosavadní přednášky se zabývaly  $\Box$

- obecnými principy činností a zásadami výstavby systémů přenosu dat  $\checkmark$ (architektury)
- √ vlastnostmi fyzické vrstvy přenosového systému (signály a data, přenosová média, kódování, synchronizace,  $detekce/oprava chyb, \ldots)$
- Zaměření této přednášky  $\Box$ 
	- $\checkmark$  Děje a mechanismy implementované na úrovni vrstvy datového spoje - synchronizace na úrovni rámců
		- řízení toku
		- chybové řízení
		- správa spoje: adresování, ustanovení, rušení, rozlišování dat z vyšších vrstev a protokolárních informací

# Proč nestačí služby fyzické vrstvy

Služby fyzické vrstvy  $\Box$ 

- a. zajišťují přenos signálových prvků přenosovým médiem (ze zdroje do cíle), do kterých jsou zakódované bity dat
- b. neumí rozlišovat zda přenášejí data nebo řídicí informaci
- c. nezajišťují opakování chybně přenesené informace
- d. nepodporují ovládání toku informace ze zdroje do média
- e. nepodporují určení entity mající právo vysílat do média
- f. nepodporují komunikaci mezi nesousedními partnery na přenosovém médiu přenosového média
- $\Box$  Co nezajišťují, neumí nebo nepodporují služby (nejnižší) fyzické vrstvy, musí zajišťovat, umět, podporovat vrstvy vyšší

# Co řeší vrstva datového spoje?

- Logiku přenosu dat mezi partnery přímo (nezprostředkovaně  $\Box$ jinou entitou) propojených přenosovým médiem.
- Pomocí signálů šířených fyzickou vrstvou.  $\Box$
- $\Box$  Logikou přenosu dat se rozumí
	- $\checkmark$  Synchronizace rámců bloků dat tvořících PDU datového spoje
	- $\checkmark$  Řízení toku dat mezi komunikujícími partnery
	- √ Chybové řízení
	- √ Adresování na stanic na přenosovém médiu
	- $\checkmark$  Rozlišování řídicích informací a dat
	- $\checkmark$  Správa datového spoje ustanovení, udržování, rušení
- Logiku přenosu dat mezi nesousedními partnery a  $\Box$ zajištění požadované úrovně kvality takového přenosu dat řeší vrstvy vyšší

# Logikou přenosu dat se rozumí ...

- $\Box$  Synchronizace rámců PDU datového spoje
	- √ rozpoznávání začátků a konců rámců
- Řízení toku dat mezi komunikujícími partnery
	- $\checkmark$  vysílač by neměl vysílat větší objemy dat, než je přijímač schopen zpracovat
- $\Box$  Chybové řízení
	- $\checkmark$  opakování přenosu chybně přenesených rámců
- Adresování na stanic na přenosovém médiu
	- $\checkmark$  identifikace stanic na přenosovém médiu
- Rozlišování řídicích informací a dat v komunikačním kanálu
- $\Box$  Správa datového spoje
	- $\checkmark$  ustanovení, udržování, rušení datového spoje

# Reprezentanti protokolů DLC typu

#### **HDLC**, High-Level Data Link Control  $\Box$

- $\checkmark$  základ téměř všech ostatních DLC protokolů
- $\checkmark$  PPP, *Point to Point Protocol* (podpora rodiny protokolů TCP/IP)
- $\checkmark$  LAPB, Link Access Procedure, Balanced (z rodiny protokolů X.25)
- $\checkmark$  LAPD, Link Access Procedure, D-Channel (z rodiny protokolů ISDN)
- $\checkmark$  LAPF, Link Access Procedure for Frame-Mode Bearer Services (z rodiny protokolů Frame Relay)
- $\checkmark$  LLC, Logical Link Control (definovaný normami LAN IEEE 802)  $\sqrt{ }$ ...
- ATM Layer Protocol,  $\Box$

(z rodiny protokolů ATM, Asynchronous Transfer Mode)

# Řízení toku dat

 $\Box$  vysílač by neměl vysílat větší objemy dat, než je přijímač schopen zpracovat, nemá-li docházet ke ztrátám dat

- $\checkmark$  jedná se o problém kapacit vyrovnávacích pamětí přijímače
- $\checkmark$  rámce jsou vysílané sekvenčně
- $\checkmark$  rámec se vysílá po dobu TT, Transmission Time
- každý bit rámce se šíří médiem od vysílače k přijímači  $\checkmark$ po dobu PT, Propagation Time
- Protokoly pro řízení toku dat  $\Box$ 
	- $\checkmark$  Stop and Wait
	- $\checkmark$  Sliding Windows

# Protokol řízení toku dat, Stop-and-Wait

- □ Vysílač smí vyslat další rámec pouze když přijme od přijímače potvrzení práva vyslat rámec (ACK, Acknowledgment)
- $\Box$  Aplikace řízení toku dat typu Stop-and-Wait na vysílání "dlouhých" zpráv nemusí být efektivní
	- $\checkmark$  Pokud  $PT > TT$ 
		- (případ vysokých rychlostí přenosu dat a velkých vzdáleností), pak valná část spoje po dlouhou dobu neobsahuje žádné signálové prvky
	- $\checkmark$  I v případě  $PT < TT$  pro rámce, pro zpětné vysílání ACK opět vesměs platí  $PT > TT$

# Využití spoje, Stop-and-Wait

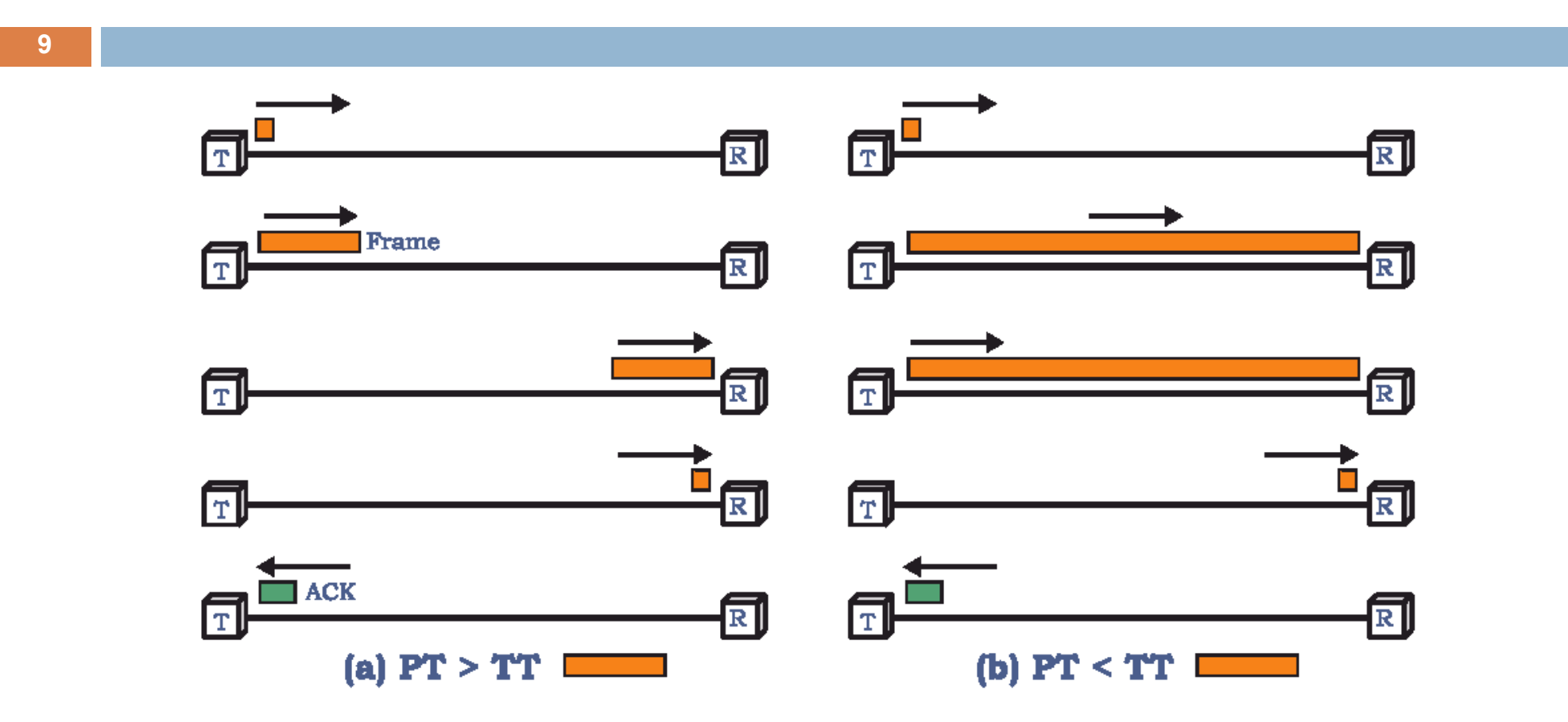

Protokoly typu Stop-and-Wait nejsou efektivní při současných rychlostech vysílání (i Gb/s až Tb/s) a délkách spojů (např. satelity, 36 000 km)

# Protokol řízení toku dat, Sliding Window

- $\Box$  Vysílač může vyslat až W rámců bez čekání na jejich indiviuální potvrzování
- Přijímač má vyrovnávací paměť na  $W$  rámců  $\Box$
- $\Box$  Po vyslání W rámců bez čekání na jejich indiviuální potvrzování smí vysílač vyslat další  $W$ -tici rámců až získá od přijímače ACK
- Každý rámec je číslovaný  $\Box$
- $\Box$  ACK obsahuje číslo příštího očekávaného rámce
- Pořadová čísla jsou omezena bitovou šířkou pole čísla v rámci  $\Box$ 
	- $\sqrt{\ }$  Rámce jsou číslovány  $modulo 2<sup>k</sup>$

# **Princip Sliding Window**

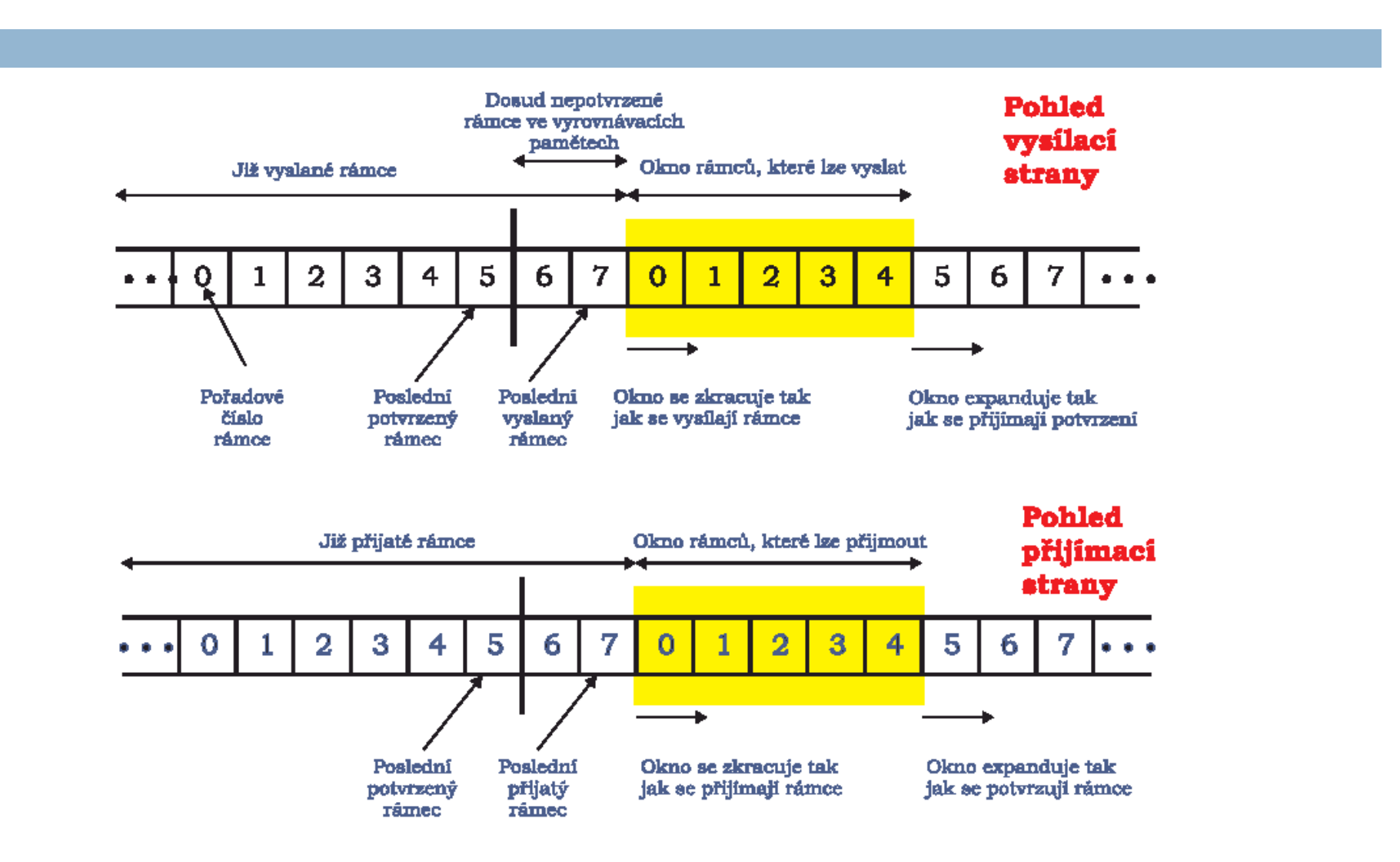

# Příklad protokolu Sliding Window

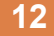

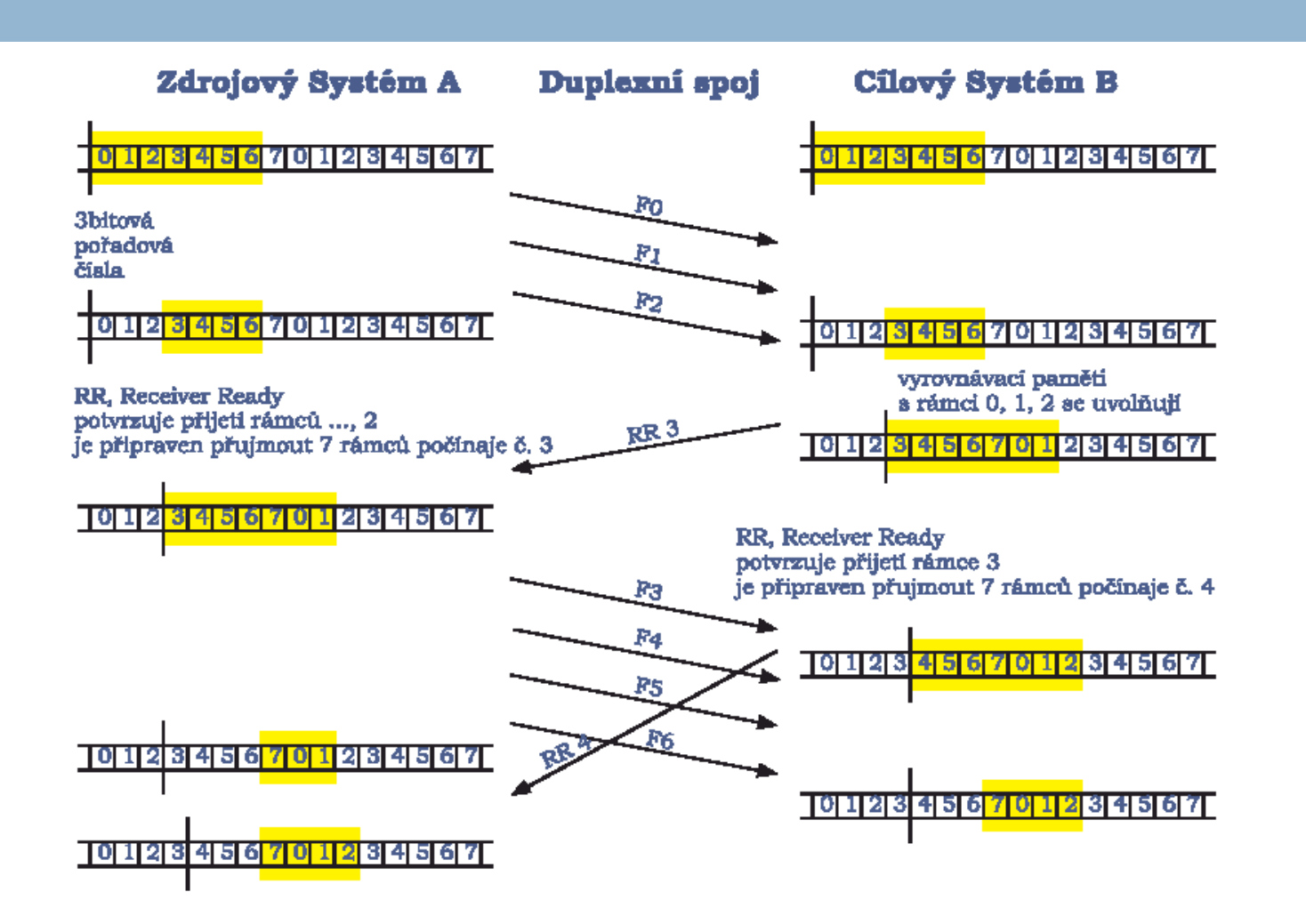

# Vylepšování principu Sliding Window

- $\Box$  Přijímač může rámce potvrzovat bez povolení dalšího přenosu (Receive Not Ready, RNR)
- Pro pokračování přenosu musí přijímač vyslat normální  $\Box$ potvrzení (Receive Ready, RR)
- $\Box$  V duplexním režimu přijímač používá pro potvrzování piggybacking:
	- $\checkmark$  Pokud má připravena k vyslání data a chce přijatá data potvrzovat. pošle datový rámec ve kterém uvede v potvrzovacím poli potvrzovací číslo
	- $\checkmark$  Pokud nemá připravena data pro vyslání, použije pro zaslání potvrzovacího čísla potvrzovací rámec, RR nebo RNR
	- √ Pokud má připravena k vyslání data a nechce přijatá data potvrzovat, pošle datový rámec ve kterém zopakuje v potvrzovacím poli poslední potvrzovací číslo

# Chybové řízení, typy chyb

#### Porušené rámce  $\Box$

- Rámec přijímač rozpoznal, ale detekoval v něm chybné bity  $\checkmark$
- Detekce chyby (viz přednáška Mechanismy přenosu dat)  $\checkmark$
- $\checkmark$  Rámec obsahuje pole pro uvedení hodnoty kódu detekujícího výskyt chyby
- √ lze použít detekci chyb kontrolou parity
- $\checkmark$  lze použít detekci chyb kódy typu Cyclic Redundancy Check
- Ztracené rámce  $\Box$ 
	- $\checkmark$  přijímač nerozpoznal rámec
	- a chybu odhalí až z narušené posloupnosti pořadových čísel rámců  $\checkmark$

# Chybové řízení, techniky oprav

- Detekce chyby (viz přednáška Mechanismy přenosu dat)  $\Box$
- $\Box$  ARQ, Automatic repeat request, mechanismy:
	- √ Pozitivní potvrzování
	- $\checkmark$  Opakování vysílání po uplynutí časového limitu (timeout)
	- √ Negativní potvrzování a opakování vysílání
- $\Box$  ARQ, Automatic repeat request, varianty:
	- $\checkmark$  Stop and wait
	- $\checkmark$  Go back N
	- $\checkmark$  Selective reject (selective retransmission)
- $\Box$  Cílem ARQ je přeměna nespolehlivého datového spoje na spolehlivý datový spoj

# **Stop-and-Wait**

- Zdroj vyšle jeden datový rámec
- Čeká na přijetí potvrzovacího (rámce) ACK
- Postup po přijetí porušeného datového rámce
	- $\checkmark$  Zdroj rámce má definovaný vysílací časový limit
	- √ Pokud zdroj do uplynutí časového limitu po vyslání rámce nepřijme potvrzovací ACK, datový rámec vyšle znovu
- Porušení/ztrátu ACK zdroj není schopný rozpoznat, proto:
	- $\checkmark$  jakmile uplyne vysílací časový limit
	- √ vysílač zopakuje vyslání rámce
	- $\checkmark$  přijímač přijme týž rámec  $2\times$
	- $\checkmark$  řešení problému alternativní používání ACK0/ACK1 + alternativní číslování rámců 0/1
- Charakteristika jednoduchý, neefektivní protokol

# Příklad protokolu Stop-and-Wait

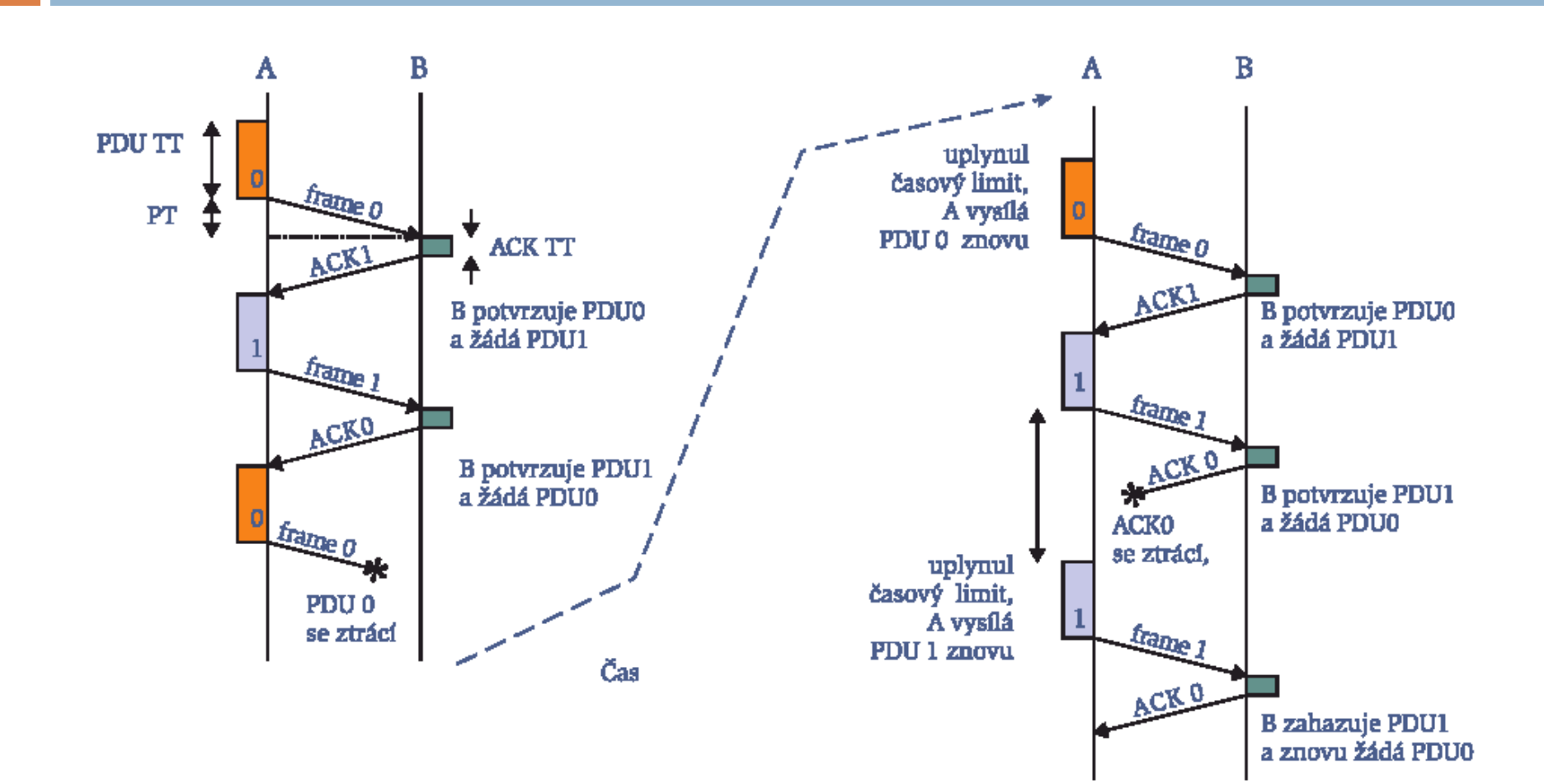

# Go-Back-N, poškozený rámec dat

- Založeno na principu sliding window  $\Box$
- Pokud při příjmu nedojde k chybě dat,  $\Box$ rámec ACK uvádí číslo očekávaného rámce
- Pro pozitivní potvrzování lze použít  $\Box$ 
	- $\checkmark$  samostatný rámec RR
	- $\checkmark$  pigybacking potvrzování v datových rámcích protistrany
- $\Box$  Pokud dojde k chybě dat posílá se negativní potvrzení rámce
	- $\checkmark$  pomocí rámce REJ,  $Reject$
	- $\checkmark$  poškozený rámec (i) přijímač potvrzuje negativně (REJ i) a
	- $\checkmark$  poškozený rámec i a všechny následně přijaté rámce likviduje dokud správně nepřijme rámec  $i$
	- $\checkmark$  vysílač se musí vrátit k rámci  $i$ a tento a všechny následující vyslané rámce vyslat znovu

# Go-Back-N, ztracený rámec dat

- 19
- $\Box$  vysílač vyšle rámec i a rámec i + 1 a rámec i se ztratí
	- přijímač při přijetí rámec  $i+1$  rozpozná chybu v pořadovém čísle
	- přijímač si vyžádá zopakování přenosu rámců počínaje rámcem  $i$  a rámců po vyslaných po rámci  $i$  – pomocí REJ  $i$
- $\Box$  vysílač vyšle rámec i a ten se ztratí
	- přijímač nic nedostane, nic proto žádnou formou nepotvrzuje
	- $\checkmark$  vysílači uplyne časový limit a vyšle RR s indikací žádosti o partnerovo potvrzení (tzv. P bit = 1)
	- $\checkmark$  přijímač reaguje vysláním RR s číslem očekávaného rámce (i)
	- $\checkmark$  vysílač zopakuje vyslání rámce  $i$
	- nebo vysílač automaticky vysílá rámec  $i$  $\checkmark$ po uplynutí přijímacího časového limitu

# Go-Back-N, ztracené potvrzení

- přijímač po přijetí rámec i posílá potvrzení RR  $i+1$  $\Box$
- $\Box$  potvrzení RR  $i+1$  se ztratí
- $\Box$  potvrzení jsou kumulativní, může přijít RR  $i + n$  dříve než uplyne časový limit pro rámec  $i$
- $\Box$  pokud uplyne časový limit, vysílač i vysílá RR s P-bitem, viz předchozí obrázek
	- $\checkmark$  toto se opakuje po uplynutí časového limitu reakce na P-bit až do vyčerpání limitu počtu opakování – pak se dělá  $reset$
- $\Box$  ztratí se potvrzení REJ
	- $\checkmark$  stejné situace jako při ztrátě rámce vysílač vyšle rámec **i** a ten se ztratí

### **Go-Back-N**

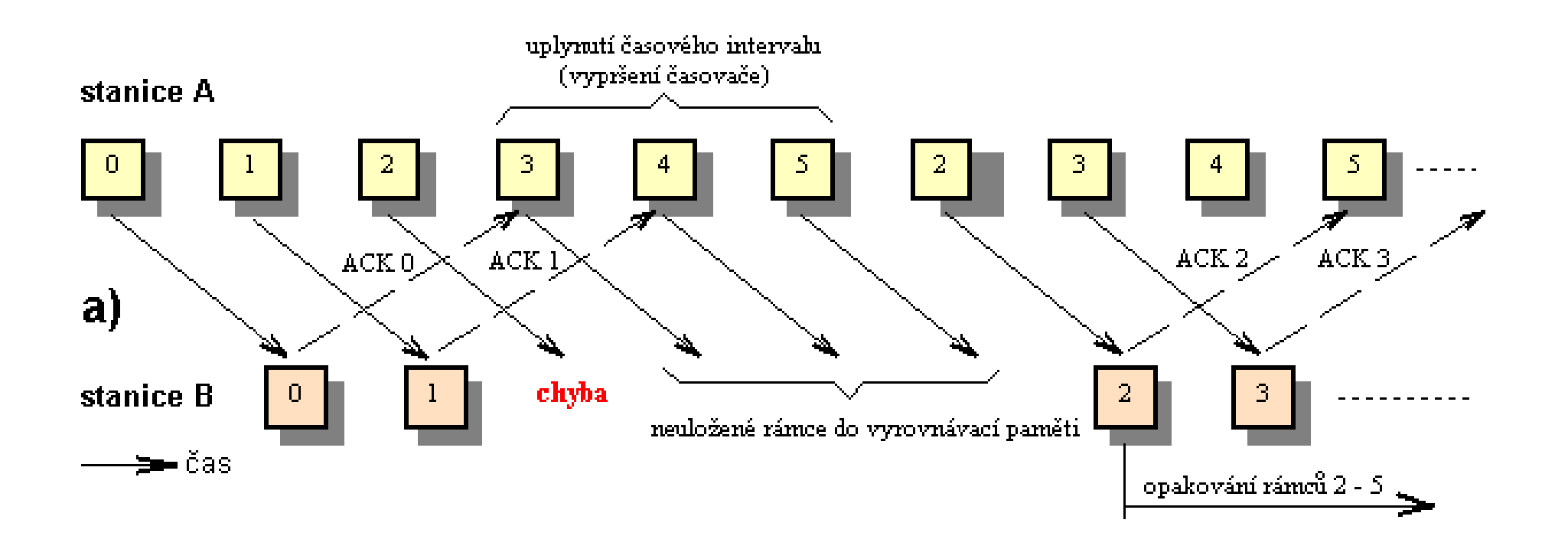

# Selektivní odmítání, Selective Reject

- $\Box$  opakuje se přenos pouze odmítnutých rámců
- $\Box$  po sobě přicházející rámce jsou přijímačen přijímány a pamatovány ve vyrovnávacích pamětech
- $\Box$  minimalizují se opakovaná vysílání
- $\Box$  přijímač musí udržovat velkou vyrovnávací paměť
- $\Box$  složitější logika ve vysílači

# Realizace Selective Reject

- **23**
- ¨ **implicit retransmission –** vysílač zjistí z čísla potvrzení, že se ztratil rámec a pošle jej znova
- ¨ **explicit request –** přijímač zjistí z čísla rámce, že se předchozí ztratil a pošle negativní potvrzení
- ¨ přijímač po vyslání NAK přechází do tzv. **retransmission state**
	- ¤ nevysílá žádné ACK, čeká na rámec, který negativně potvrdil (může být pouze jeden nevyřízený NAK)
	- ¤ jinak by mohlo dojít k definitivní ztrátě rámce, protože ACK potvrzuje i všechny předchozí rámce

### **Selective Reject**

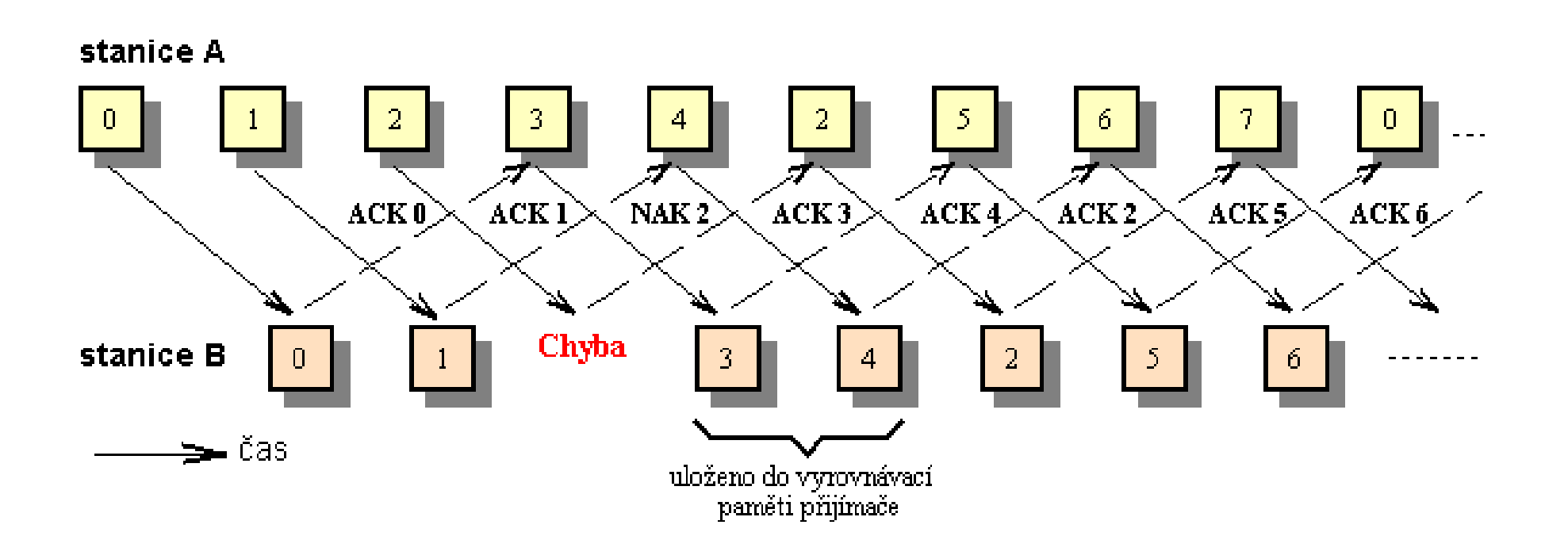

# Číslování rámců modulo N

- **25**
- jaká musí být velikost okének, aby nedocházelo k záměně?
- ¨ **Stop-and-wait**
	- ¤ stačí dvě hodnoty (0,1) pro rozpoznání tj. modulo 2
- ¨ **Go-back-N**
	- ¤ při velikosti vysílacího okénka K stačí N=K+1
	- ¤ při ztrátě všech potvrzení v okénku musí přijímač rozpoznat, že se jedná o rámec v novém okénku

#### ¨ **Selective-reject**

¤ při vysílání okénko nepřekročíme, ale můžeme ho překročit při potvrzování  $\Rightarrow$  N=2K+1